# DAWAN

Plande la formation

## [www.dawa](https://www.dawan.fr)n.fr

Formation VMware : Workstation / Server /

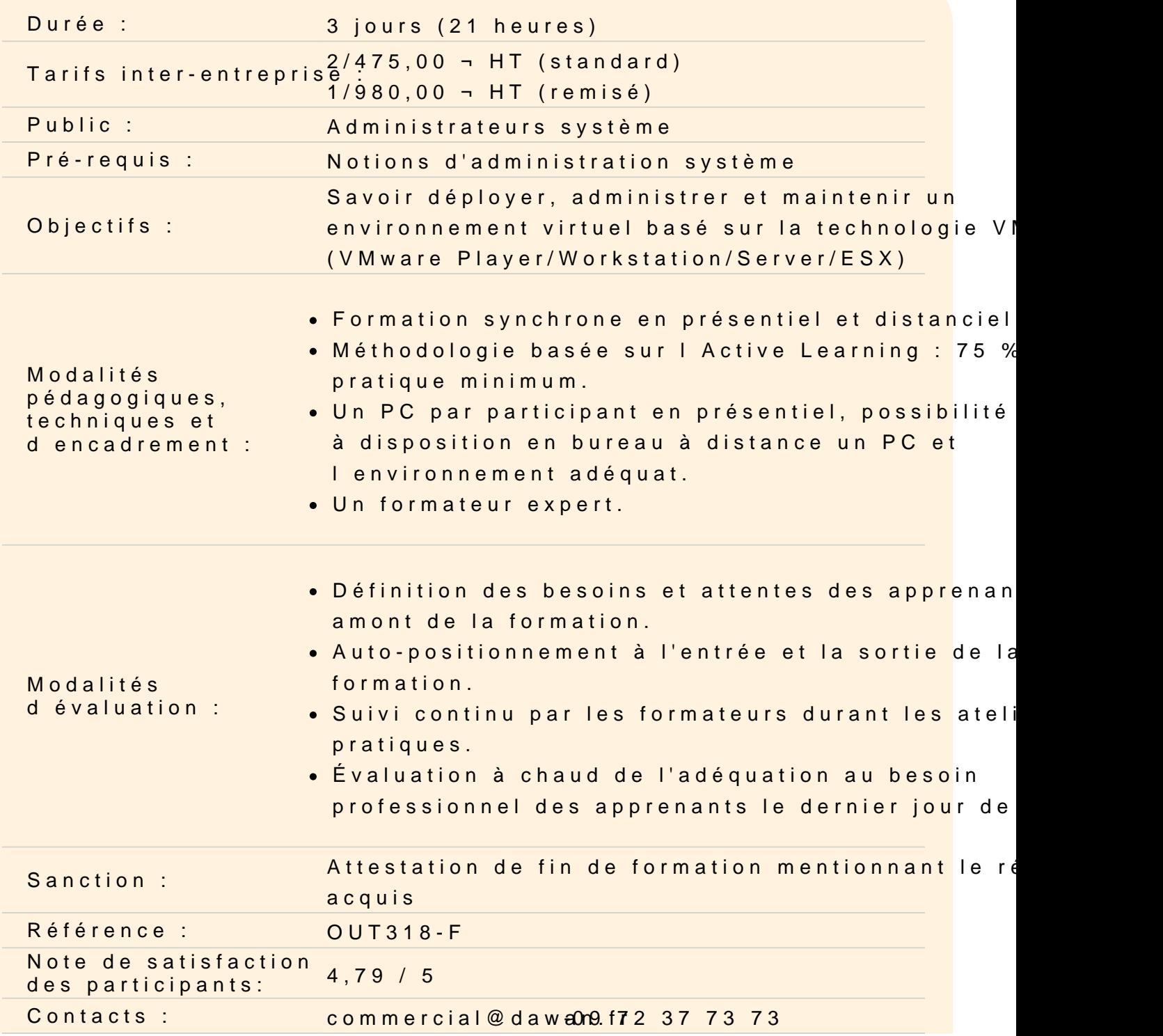

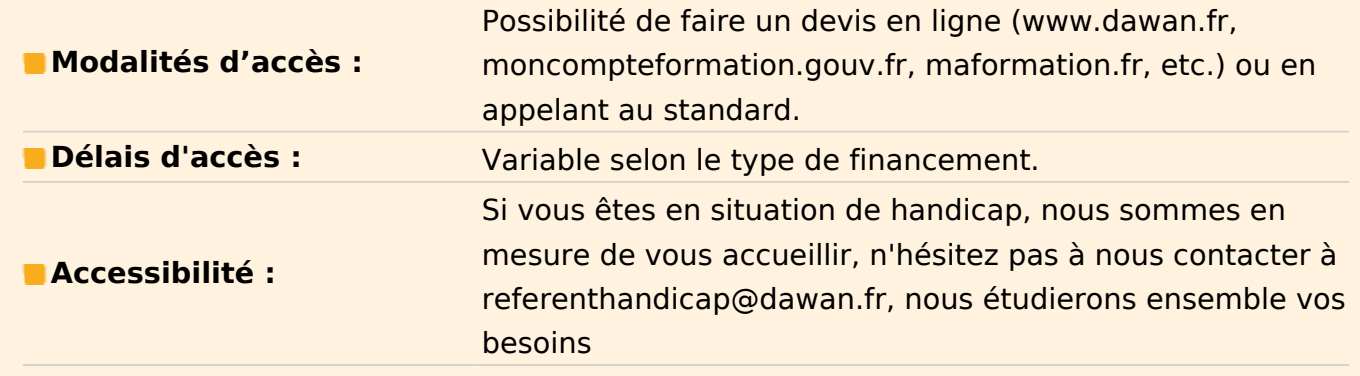

#### **Introduction**

Virtualisation : historique et intérêts Types de virtualisation VMware : présentation, produits et architectures

## **Virtualisation des stations de travail**

Présentation des produits : VMware Workstation, VMware Player Machines virtuelles ; création, installation, utilisation Gestion de groupes Configuration du réseau : bridge, NAT, host only, ...

## **Atelier : Création d'une machine virtuelle, installation et tests**

#### **Virtualisation des serveurs**

Présentation du produit : VMware Server (ex. GSX) Installation et configuration : interface d'administrations, outils Support des architectures multiprocesseurs Création de machines virtuelles et des templates Options de support du réseau, tolérance aux pannes

## **Atelier : Installation et configuration de VMware Server**

#### **Administration globale**

Partage CPU entre les différentes machines virtuelles Affectation de la mémoire, d'un ou plusieurs CPU, disques virtuels ou interfaces réseau Sauvegarde, restauration, migration et clonage des machines virtuelles Clustering : stratégies, pré-requis, mise en oeuvre Sécurité de la machine virtuelle et du serveur hôte Supervision

API de scripting VMware : présentation, mise en oeuvre

# **Atelier : Mise en oeuvre de sauvegardes et de restauration, gestion mémoire, ...**

#### **Hyperviseur VMWare ESX**

Notion d'hyperviseur VMware ESX : présentation, architecture VMware ESX vs VMware Server Installation et mise en place de machines virtuelles

## **Atelier : Installation de VMware ESX, configuration et mise en place de VMs**